# **EDA\_ReadValuesFromVektorNFTZ**

EDA\_ReadValuesFromVektorNF, EDA\_ReadValuesFromVektorNFTZ, EDA\_ReadValFromVektorCacheNFTZ

!!!Funkcie sa už nepoužívajú. Odporúame použi funkciu [EDA\\_ReadValuesFromVektorRec!](https://doc.ipesoft.com/display/D2DOCV23SK/EDA_ReadValuesFromVektorRec)!!

### EDA\_ReadValuesFromVektorNF

Funkcia pre vyítanie hodnôt vektora za zvolené obdobie so zvoleným krokom, priom nebudú naítané aj hodnoty flagov (s rozlíšením letný / zimný as).

#### **Deklarácia**

```
%EDA_ReadValuesFromVektorNF(
INT/TEXT in _vector,
TIME in _bt,
TIME in _et,
INT in _rqTimeStep,
REC out _values,
INT in _icol,
BOOL in _bViewRound,
INT out _errorCode
);
```
#### **Parametre**

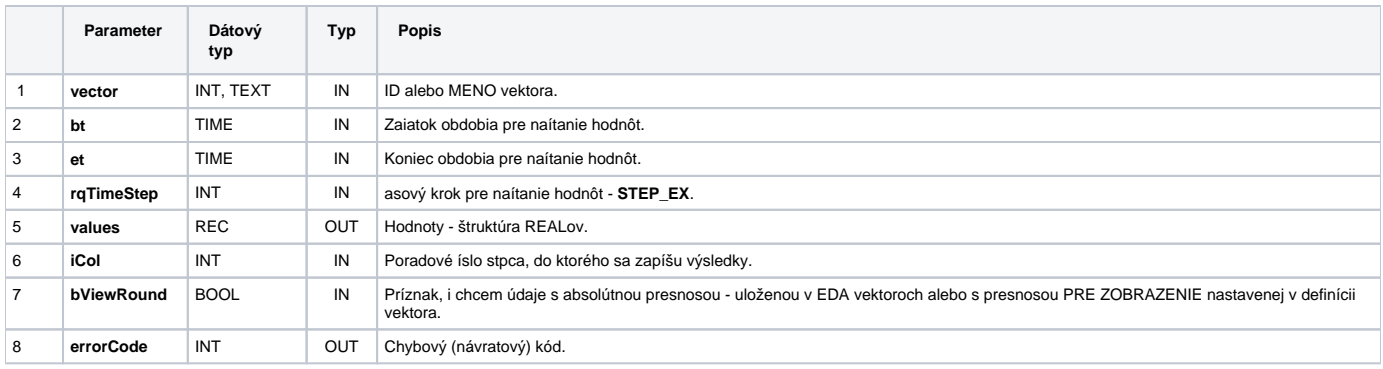

### EDA\_ReadValuesFromVektorNFTZ

Variácia funkcie, ktorej je možné explicitne zada asové pásmo parametrom fakeTimeZone (pozri [Všeobecné informácie k \\*TZ funkciám](https://doc.ipesoft.com/pages/viewpage.action?pageId=130651225)).

#### **Deklarácia**

```
%EDA_ReadValuesFromVektorNFTZ(
INT/TEXT in _vector,
TIME in _bt,
TIME in _et,
INT in _rqTimeStep,
INT in _fakeTimeZone,
REC out _values,
INT in _icol,
BOOL in _bViewRound,
INT out _errorCode
);
```
#### **Parametre**

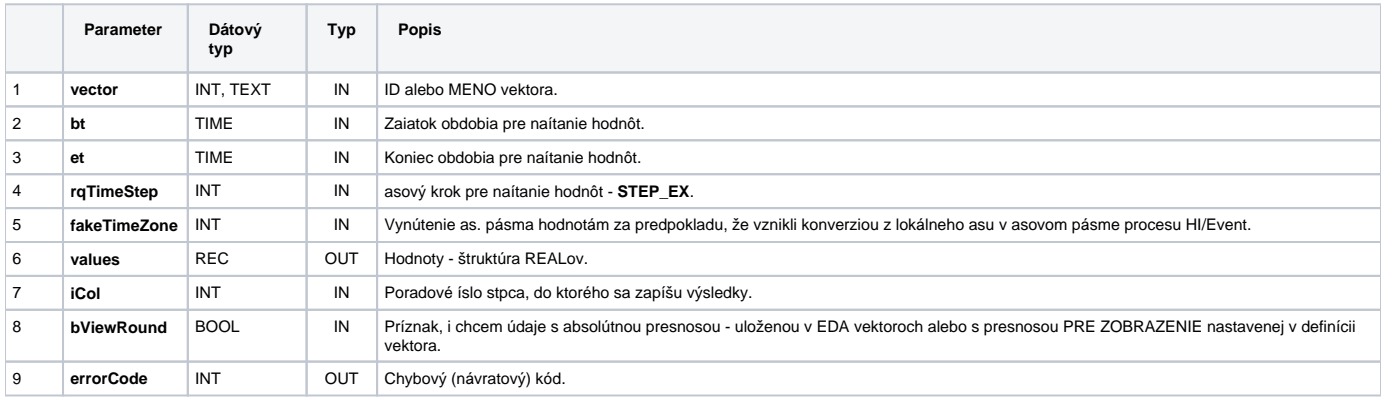

## EDA\_ReadValFromVektorCacheNFTZ

#### **Deklarácia**

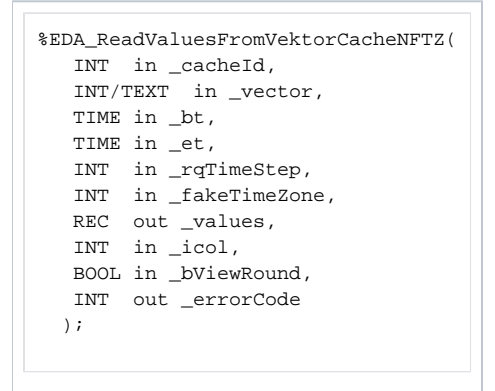

#### **Parametre**

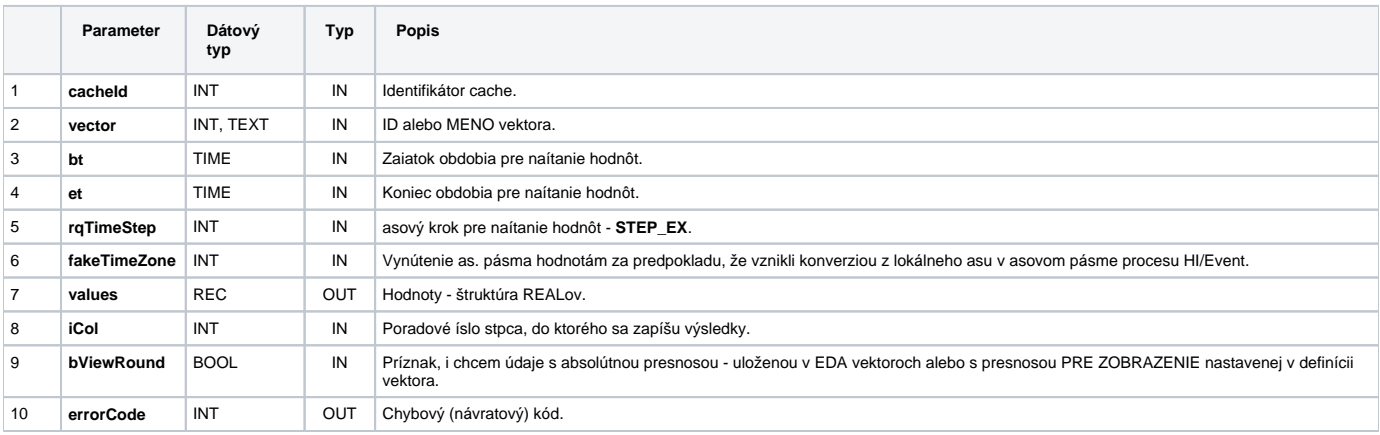

**Súvisiace stránky:**

[Chybové kódy](https://doc.ipesoft.com/pages/viewpage.action?pageId=130651205) [EDA konštanty](https://doc.ipesoft.com/pages/viewpage.action?pageId=130651261) [Tvorba externých funkcií](https://doc.ipesoft.com/pages/viewpage.action?pageId=130651228)